**[Microsoft 365 A1 Legacy \(per device\)](https://www.microsoft.com/microsoft-365/compare-all-microsoft-365-plans)**

## **[Microsoft 365 A1 \(Legacy\)](https://m365maps.com/) July 2023**

**[m365maps.com](https://m365maps.com/)**

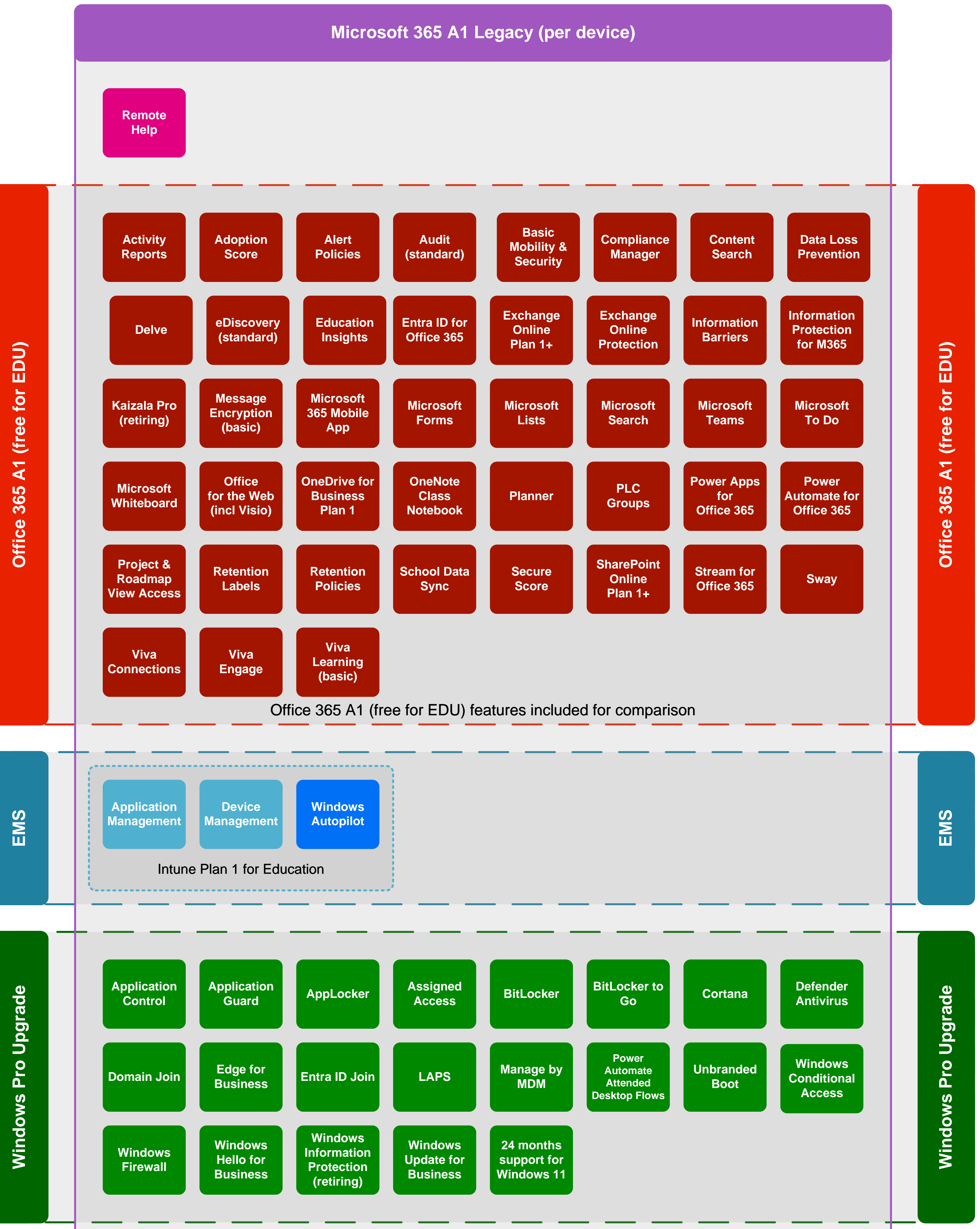